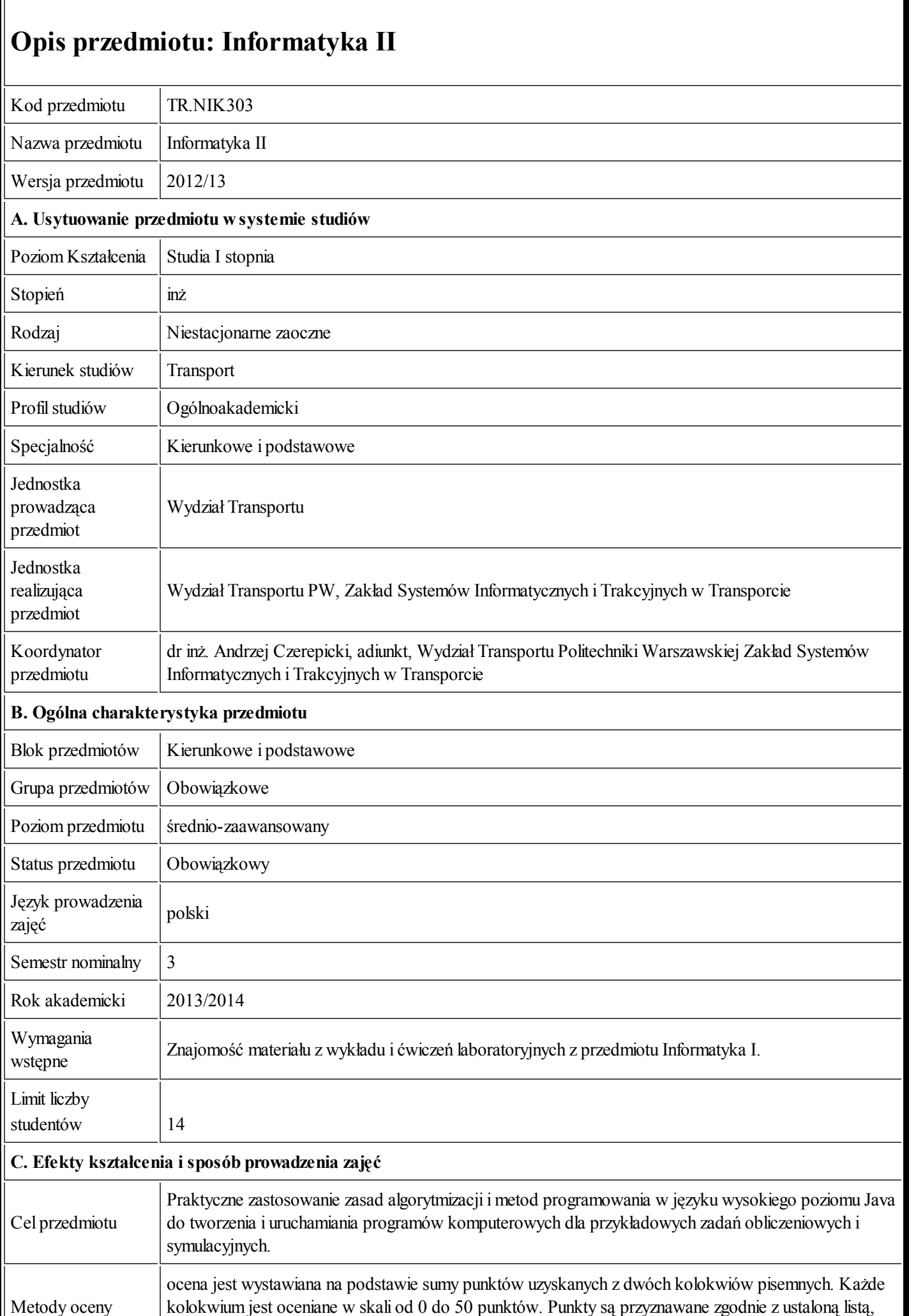

## 26.09.2013 Karta przedmiotu - Informatyka II<br>
Listóre zawiera pazwe ocenianej cechy rozwiązania która zawiera zawiera na zawierania zawięka<br>Korenia oraz liczbę przyzyzania oraz liczbę przy

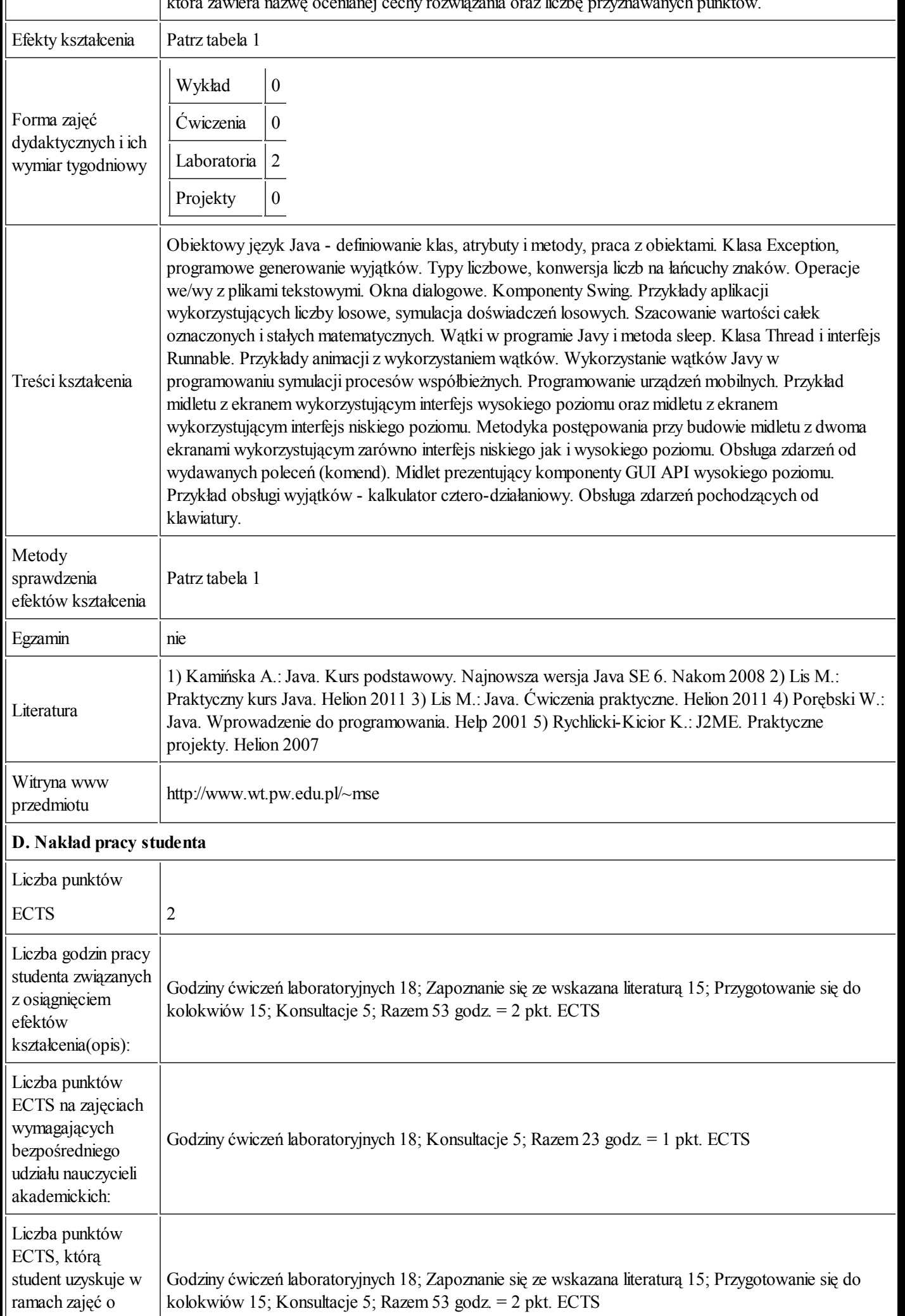

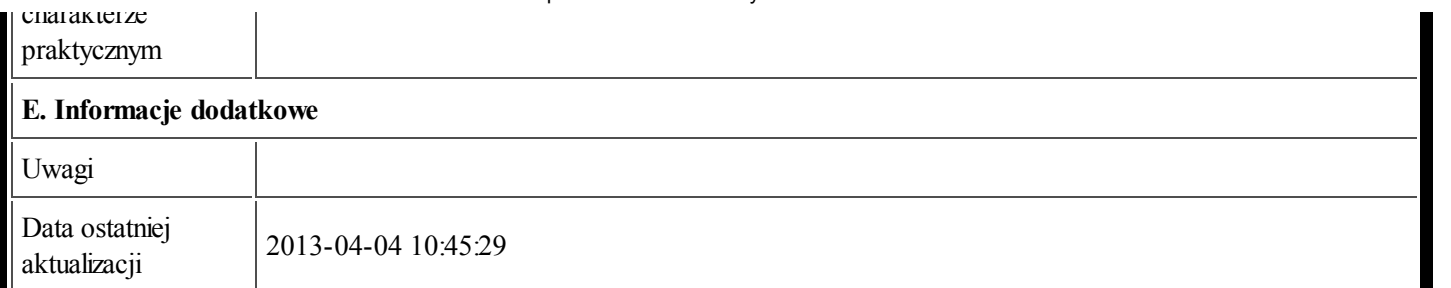

Tabela 1:

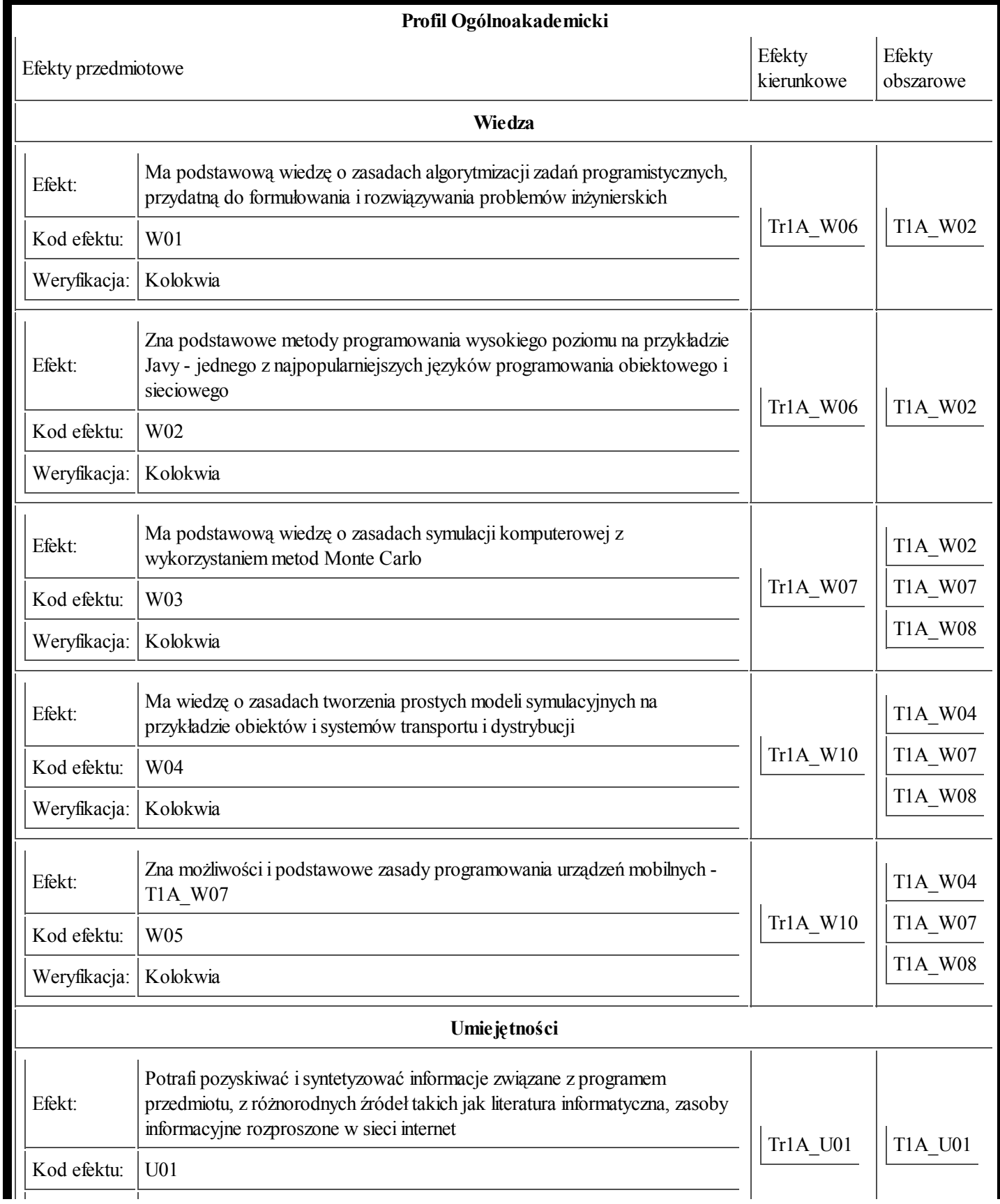

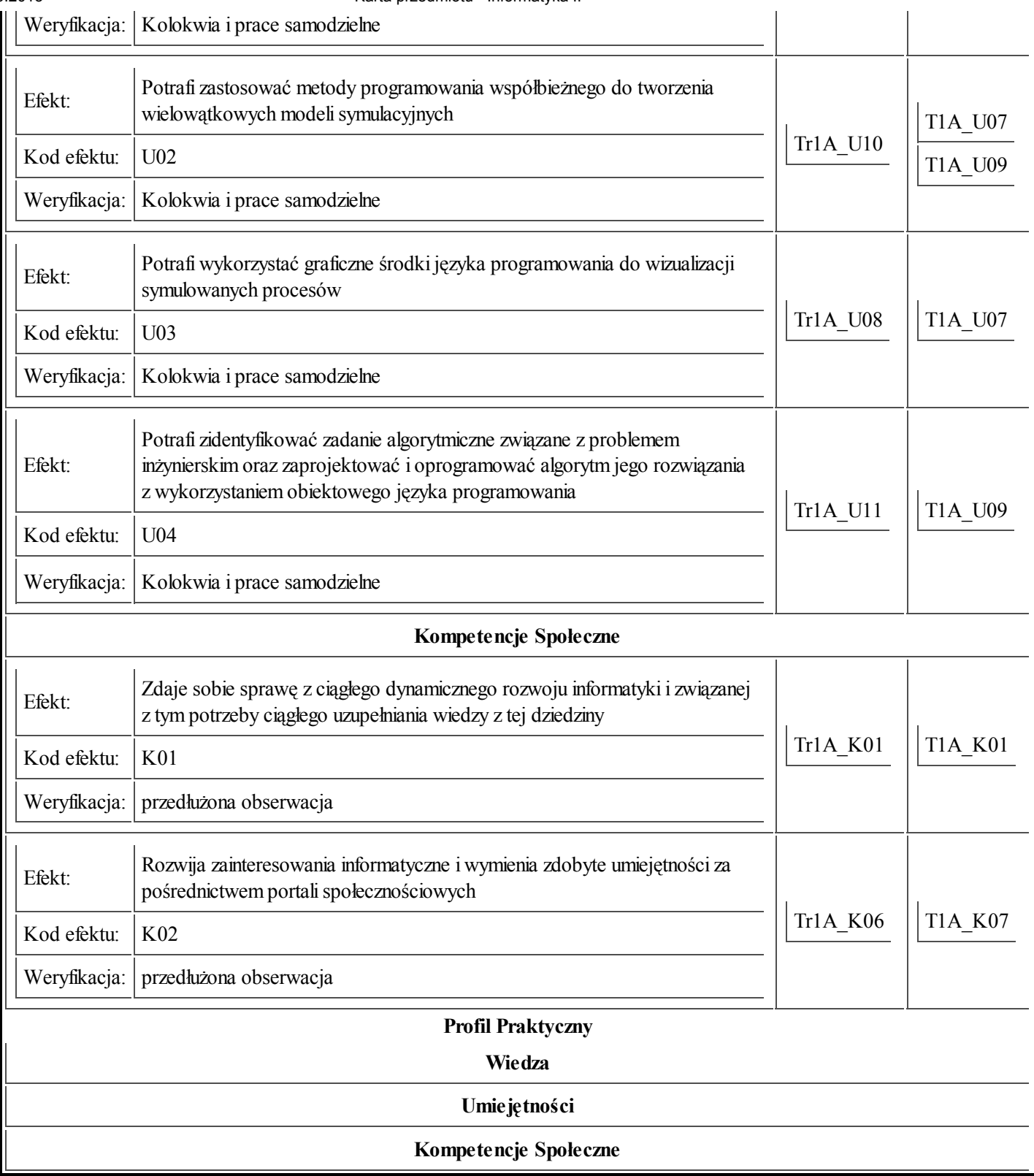